## Autocad to create a surface survey points

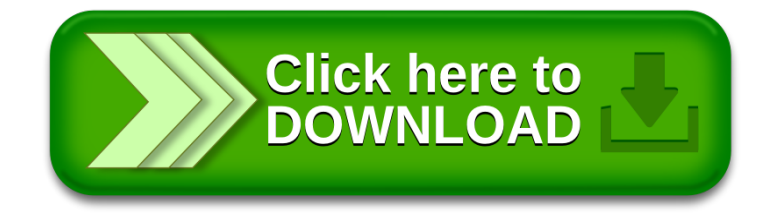